Для того чтобы снять показания с вашего счётчика используя пульт СЕ901 "ЭНЕРГОМЕРА"

1) Нажмите кнопку "Просмотр".

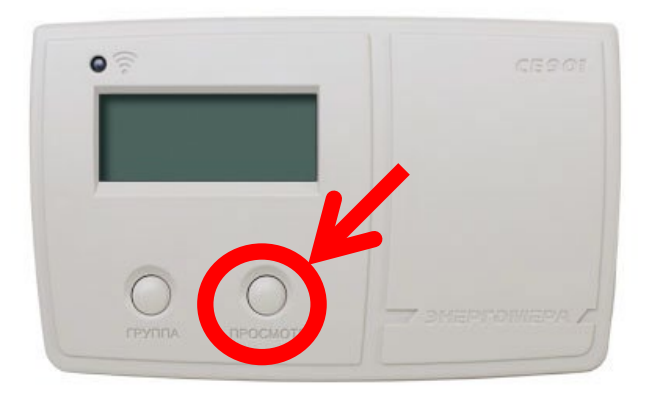

2) Код (вверху слева) 1.8.0 - это общее показание за сутки в кВт.

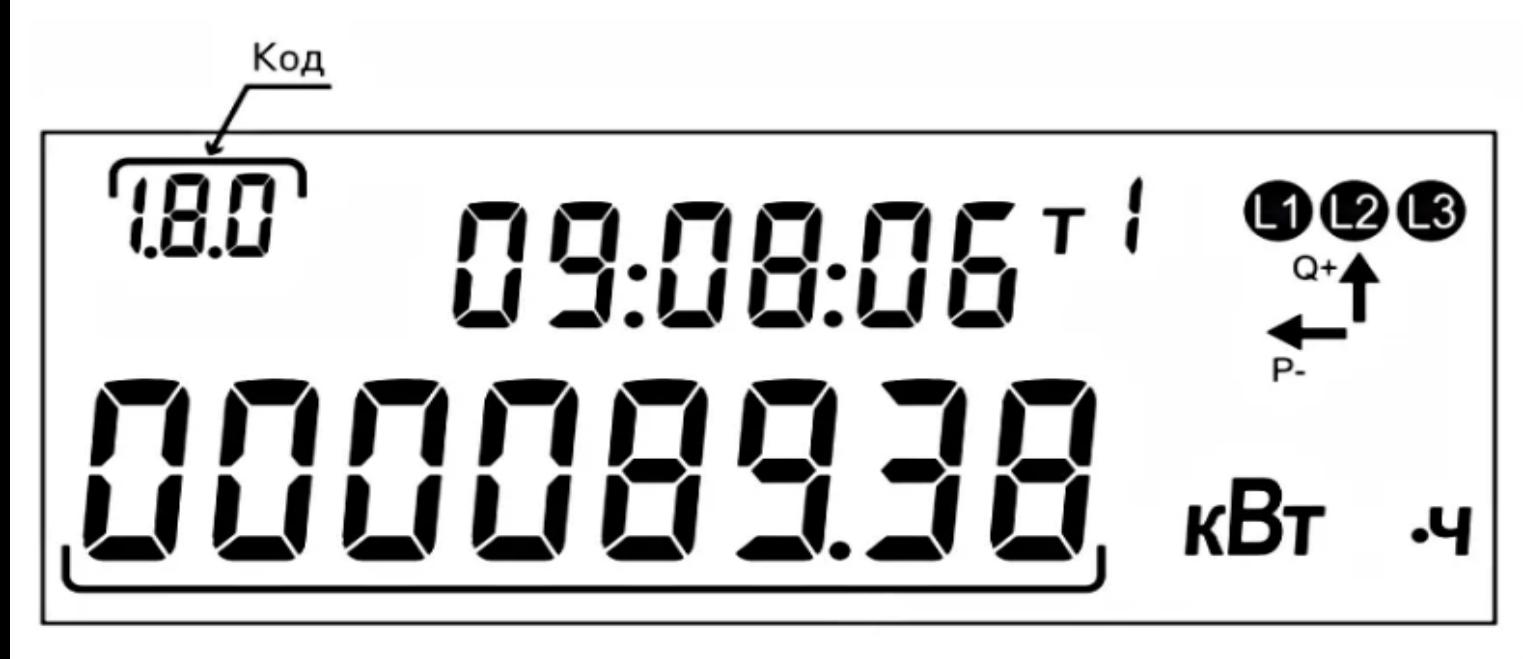

(Спустя небольшое время "Код", будет меняться) 3) Код 1.8.1 - это "день". 4) Код 1.8.2 - это "ночь".